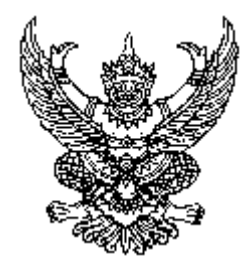

ประกาศมหาวิทยาลัยเทคโนโลยีราชมงคลชัญบุรี เรื่อง การจ่ายเงินค่าตอบแทนในการสอบคัดเลือกบุคคลเข้าศึกษาต่อ ระดับปริญญาโท ภาคพิเศษ

อาศัยอำนาจตามความในข้อ ๑๑(๑) แห่งระเบียบมหาวิทยาลัยเทคโนโลยีราชมงคลธัญบุรี ้ว่าด้วย การรับจ่ายเงินเพื่อจัดการศึกษาระดับปริณญาโท ภาคพิเศษ พ.ศ. ๒๕๕๓ จึงเห็นควรกำหนด ี การจ่ายเงินค่าตอบแทนในการสอบคัดเลือกบุคคลเข้าศึกษาต่อระดับปริญญาโท ภาคพิเศษ ดังต่อไปนี้

ี ข้อ ๑ ค่าดำเนินการสอบคัดเลือกบคคลเข้าศึกษาต่อระดับปริณณาโท ภาคพิเศษ ให้จ่ายได้ ไม่เกินอัตรา ดังนี้

(๑) ค่ำตอบแทนกรรมการรับสมัครสอบคัดเลือก อัตราไม่เกิน ๕๐ บาท ้ต่อผู้สมัครสอบคัดเลือก ๑ คน

(๒) ค่าตอบแทนในการออกข้อสอบและตรวจข้อสอบ

ก. ข้อสอบปรนัย ข้อละไม่เกิน ๑๕๐ บาท

ึง. ข้อสอบอัตนัย วิชาละไม่เกิน ๕๐ บาท ต่อผู้เข้าสอบ ๑ คน

(๑) ค่าตอบแทนในการสอบสัมภาษณ์ ให้จ่ายค่าตอบแทนกรรมการสอบ ้สัมภาษณ์ อัตราคนละไม่เกิน ๕๐ บาท ต่อผู้เข้ารับการสอบสัมภาษณ์ ๑ คน

(๔) ค่าตอบแทนในการจัดทำข้อสอบ

ึก. ประธานกรรมการ วันทำการ อัตราคนละไม่เกิน ๕๐๐ บาท วันหยุด อัตราคนละไม่เกิน ๖๐๐ บาท

ข. กรรมการ วันทำการ อัตราคนละไม่เกิน ๑๐๐ บาท วันหยุด อัตรา คบละไม่เกิบ ๔๐๐ บาท

ึด พบักงาบหบ่วยพิมพ์ข้อสอบ วับทำการดัตราคบละไม่เกิบ ๒๕๐ บาท วันหยุดอัตราคนละไม่เกิน ๑๕๐ บาท

ึง. นักการภารโรง คนงาน ยาม วันทำการ อัตราคนละไม่เกิน ๒๐๐ บาท วันหยุด อัตราคนละไม่เกิน ๑๐๐ บาท

- ๒ -

(๕) ค่าตอบแทบใบการจัดสบามสอบ ให้ได้รับเฉพาะวับก่อบสอบ ๑ วัน และ วันหลังสอบ ๑ วัน ดังนี้

ึก. ประธานกรรมการ อัตราคนละไม่เกิน ๖๐๐ บาท

ข กรรมการ คัตราคบกะไม่เกิบ ๔๐๐ บาท

ค. นักการภารโรง คนงาน ยาม อัตราคนละไม่เกิน ๒๐๐ บาท

ข้อ ๒ กรรมการผู้คำเนินการสอบ ให้ได้รับค่าตอบแทน ดังนี้

(๑) ประธานกรรมการสนามสอบ วันทำการ อัตราคนละไม่เกิน ๘๐๐ บาท วันหยุดอัตราคนละไม่เกิน ๑,๐๐๐ บาท

(๒) รองประธานกรรมการสนามสอบ วันทำการ อัตราคนละไม่เกิน ๖๐๐ บาท วันหยุดอัตราคนละไม่เกิน ๗๐๐ บาท

(๑) กรรมการกองอำนวยการกลาง วันทำการ อัตราคนละไม่เกิน ๕๐๐ บาท วันหยดอัตราคนละไม่เกิน ๖๐๐ บาท

(๔) กรรมการประสานงานประจำอาคาร วันทำการ อัตราคนละไม่เกิน ๕๐๐ บาท ้วันหยุดอัตราคนละไม่เกิน ๖๐๐ บาท

(๕) กรรมการกำกับห้องสอบ วันทำการ อัตราคนละไม่เกิน ๕๐๐ บาท วันหยด ้อัตราคบละไม่เกิน ๖๐๐ บาท

(๖) พบักงาบขับรถยบต์ ้วันทำการ อัตราคนละไม่เกิน ๑๐๐ บาท วันหยด ้อัตราคบละไม่เกิบ ๔๐๐ บาท

(๗) เจ้าหน้าที่ นักการภารโรง นักศึกษา คนงาน วันทำการ อัตราคนละไม่เกิน ๒๐๐ บาท วันหยุดอัตราคนละไม่เกิน ๑๐๐ บาท

ข้อ ๑ เงินค่าตอบแทนตามระเบียบนี้ ให้เบิกจ่ายในลักษณะหมวดค่าตอบแทน ทั้งนี้ ไม่เกินร้อยละ ๘๐ ของวงเงินรายรับที่ได้จากค่าสมัครสอบคัดเลือก

ข้อ ๔ การจ่ายเงินเพื่อคำเนินการอื่นใดเกี่ยวกับการสอบคัดเลือก ซึ่งมิได้กำหนดไว้ใน ประกาศนี้ ให้เสนออธิการบดีพิจารณาอนมัติ

าโระกาศ ณ วันที่ ๑๗ กันยายน พ.ศ. ๒๕๕๓

 $7627$ 

(รองศาสตราจารย์นำยุทธ สงค์ธนาพิทักษ์) อธิการบดีมหาวิทยาลัยเทคโนโลยีราชมงคลธัญบุรี